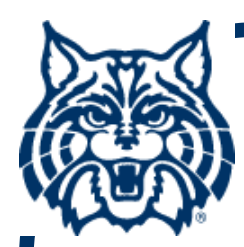

# **STAT 571A — Advanced Statistical Regression Analysis**

# **Chapter 14 NOTES Introduction to Logistic Regression (et al.)**

**© 2018 University of Arizona Statistics GIDP. All rights reserved, except where previous rights exist. No part of this material may be reproduced, stored in a retrieval system, or transmitted in any form or by any means — electronic, online, mechanical, photoreproduction, recording, or scanning — without the prior written consent of the course instructor.**

# **§14.1: Binary Response Data**

- **A common data format in regression analysis is where the response variable Y<sub>i</sub> is binary, i.e., Y<sub>i</sub>=0 or Y<sub>i</sub>=1, but nothing else!**
- **Typical examples: healthy vs. diseased, on vs. off, yes vs. no, alive vs. dead, etc.**
- We still have a predictor variable X<sub>i</sub> that we feel can predict E[Y<sub>i</sub>].

■ How to proceed?!?

# **Binary Response**

- **Under the SLR model, we took**   $Y_i = \beta_0 + \beta_1 X_i + \varepsilon_i$ **with E[ε**<sub>i</sub>] = 0. Thus E[Y<sub>i</sub>] = β<sub>0</sub> + β<sub>1</sub>X<sub>i</sub>.
- But: notice that when Y<sub>i</sub>=0 or Y<sub>i</sub>=1 (only), **E[Yi] = (0)P[Yi = 0] + (1)P[Yi = 1] = P[Yi = 1].**
- $\blacksquare$  **Call this**  $\pi_i$  **= P[Y<sub>i</sub>** = 1] = E[Y<sub>i</sub>], and recognize **that <sup>π</sup>i = E[Yi] is a probability: 0 ≤ <sup>π</sup>i ≤ 1.**
- Obviously the **SLR model is inappropriate: the line β 0 <sup>+</sup> β 1Xi can't be constrained between 0 and 1!**

# **E[Y] for binary Y**

#### **Fig. 14.1 illustrates the problem:**

**Over only a limited range will the straight line lie between 0 and 1; past this, we must truncate the mean response.**

Probability That Firm Has Industrial Relations Department  $E{Y}$  $E{Y} = \beta_0 + \beta_1 X$ X  $\Omega$ Size of Firm

# **Binary Y Response**

- For that matter, when Y<sub>i</sub>=0 or Y<sub>i</sub>=1 (only), **ε**<sub>i</sub> cannot be N(0, $\sigma^2$ ) in Y<sub>i</sub> =  $\beta_0$  +  $\beta_1X_i$  +  $\epsilon_i$  as **Yi is clearly a discrete random variable.**
- And, it can be shown that when Y<sub>i</sub>=0 or  $Y_i$ =1 (only) then  $\sigma^2$ { $Y_i$ } =  $\pi$ <sub>i</sub>(1 −  $\pi$ <sub>i</sub>), which **is non-constant!**
- **Conclusion: binary data do not conform with our SLR model.**

# **§14.3: Simple Logistic Regression**

- Instead of our previous model approach with **Yi = E[Yi] + <sup>ε</sup>i, for binary data we must move to a substantively** *different formulation***.**
- **The Simple Logistic Regression Model sets E[Yi] = <sup>π</sup>i = 1/(1 +** *exp* **{−β 0− β 1Xi}) and it discards the additive error assumption. (In effect, εi no longer exists.)**

 **Formally, we simply assume Yi ~ Binomial(1, πi) (for i = 1,...,n).**

# **Logistic Function**

**The term "logistic regression" comes from use of a logistic distribution model for the mean response:**

- **The c.d.f. of the standard logistic dist'n is F( η) = e <sup>η</sup>/(1 + e <sup>η</sup>) = 1/(1 +** *exp* **{−η})**
- **As this is a c.d.f., it can be used to model any quantity that ranges between 0 and 1, such as our E[Y**<sub>i</sub>] = π<sub>i</sub>.
- **So, we take <sup>π</sup>i = 1/(1 +** *exp* **{−ηi}) with ηi <sup>=</sup> β 0 Recall that ηi is called the linear predictor. + β 1Xi.**
- **The inverse function is the** *logit function* **F − 1**  $(\pi_i) = logit{\{\pi_i\}} = log{\{\pi_i / 1\}}$ **−πi)} (14.18a)**

# **Interpretation of β 1**

- **Under the logistic regr. model, the interpretation of β 1 differs from what we've seen previously.**
- Notice that  $logit$ {π(X)} =  $\beta_0$  +  $\beta_1$ X, while *logit* **{ <sup>π</sup>(X+1)} = β 0 <sup>+</sup> β 1(X+1). Then clearly** *logit* **{ <sup>π</sup>(X+1)} –** *logit* **{ <sup>π</sup>(X)} = ... <sup>=</sup> β 1.**

 $\blacksquare$  But, we saw  $logit{\$ \mathbf{\pi}\} = log{\{\mathbf{\pi} / (1\}} **<sup>π</sup>)}, which is the logarithm of the odds <sup>π</sup>/(1 −π ).**

# **Interpretation of β1 (cont'd)**

- **Thus we say that β<sup>1</sup> is the change in log-odds when we increase X by +1 unit.**
- **By the way: if** *Odds***(X) = π(X)/[1 <sup>−</sup> <sup>π</sup>(X)], then**

$$
log{Odds(X + 1)} - log{Odds(X)}
$$
  
= log{Odds(X + 1)/Odds(X)}

**is called the log-odds ratio and it clearly equals β1. The odds-ratio is then**  *OR* **<sup>=</sup>***exp***(β1).**

# **Sigmoidal Response Function**

 **The logistic mean response is a sigmoidal ("Sshaped") function; see Fig. 14.2c:**

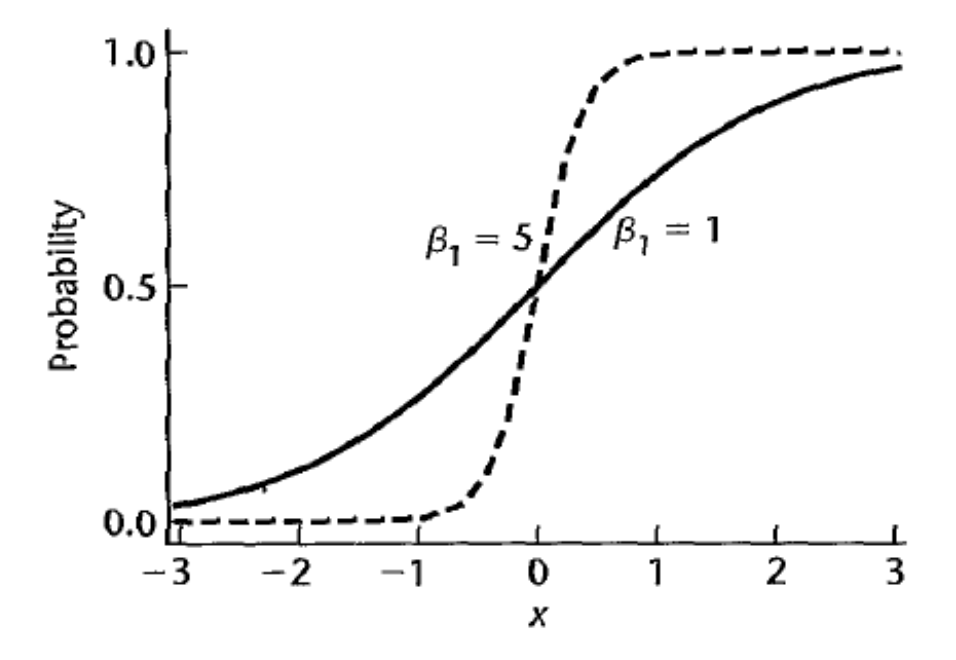

 **Other possibilities in the class of sigmoidal functions include the probit and complementary log-log ("CLL") functions. See §14.2.**

# **Maximum Likelihood**

- We use <u>weighted</u> least squares (from §11.1) **to fit the logistic regression model. This is equivalent to a maximum likelihood solution for the β parameters.**
- **Unfortunately, the equations do not produce a closed-form solution, so we must appeal to computer iteration.**
- **In <sup>R</sup>, we use the glm() function. ('glm' stands for generalized linear model, of which logistic regression is a special case; cf. §14.14.)**

#### **Example: Program'g Task Data (CH14TA01)**

- **Y = Programming task result (0 = failure, 1 = success) X = Months of experience**
- **Logistic regression analysis in R:**
	- **> plot( Y ~ X ) #not very informative**
	- **> CH14TA01.glm = glm( Y~X, family=binomial(logit) )**

```
> summary( CH14TA01.glm )
```
#### **Coefficients:**

**Estimate Std. Error z value Pr(>|z|) (Intercept) -3.05970 1.25935 -2.430 0.0151 X 0.16149 0.06498 2.485 0.0129(Dispersion parameter for binomial family taken to be 1) Number of Fisher Scoring iterations: 4**

#### **Plot follows →**

# **Programming Task Example (cont'd)**

**Because the Y-response data are binary (0 or 1), the scatterplot isn't very illustrative:**

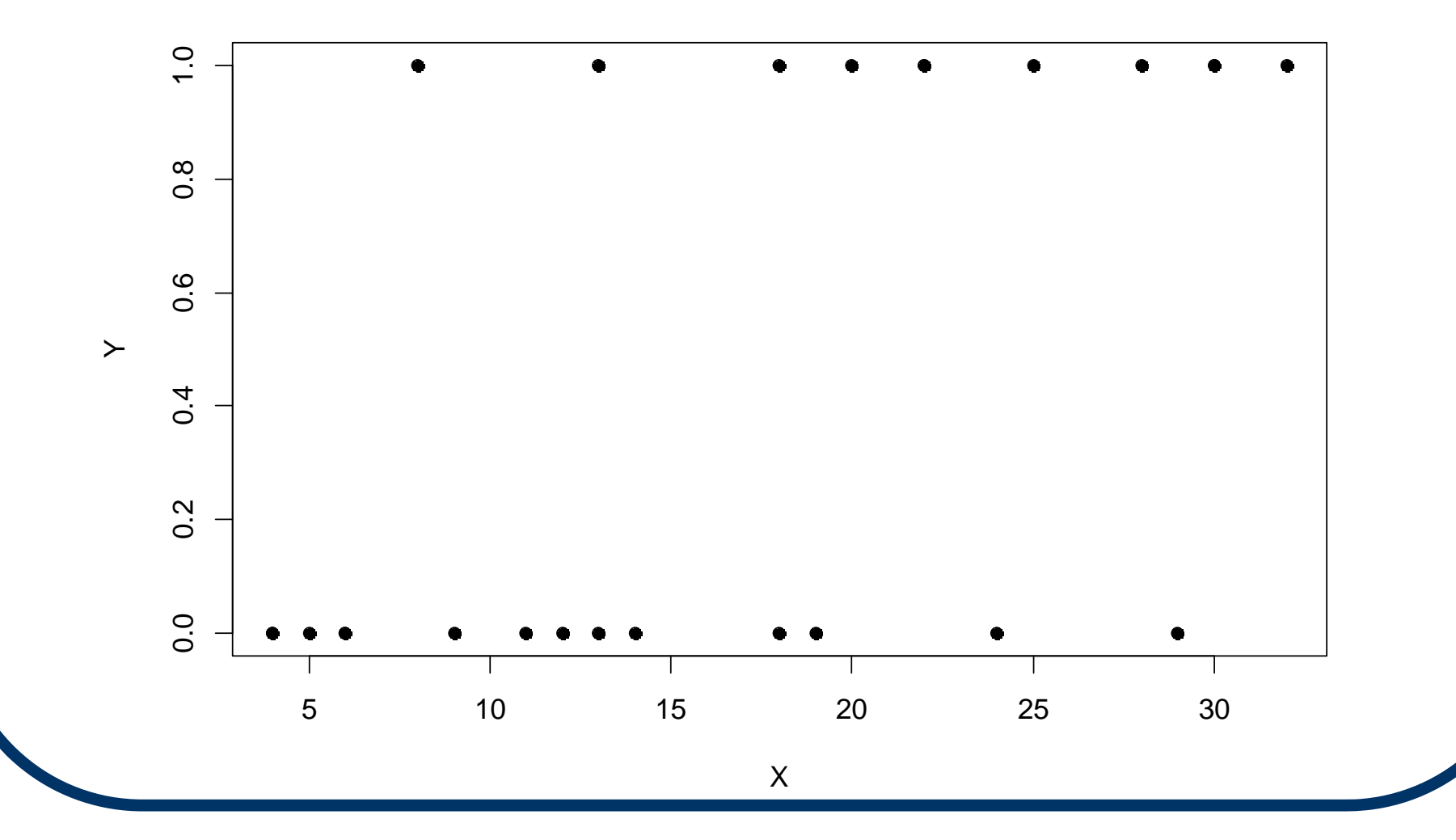

# **Programming Task Example (cont'd)**

**Overlay plot with fitted logistic regression curve (cf. Fig. 14.5):**

- **> plot( Y ~ X )**
- **> b0=coef(CH14TA01.glm)[1]; b1=coef(CH14TA01.glm)[2]**
- **> curve( 1/(1 + exp(-b0-b1\*x)), xlim=c(4,30), add=T )**

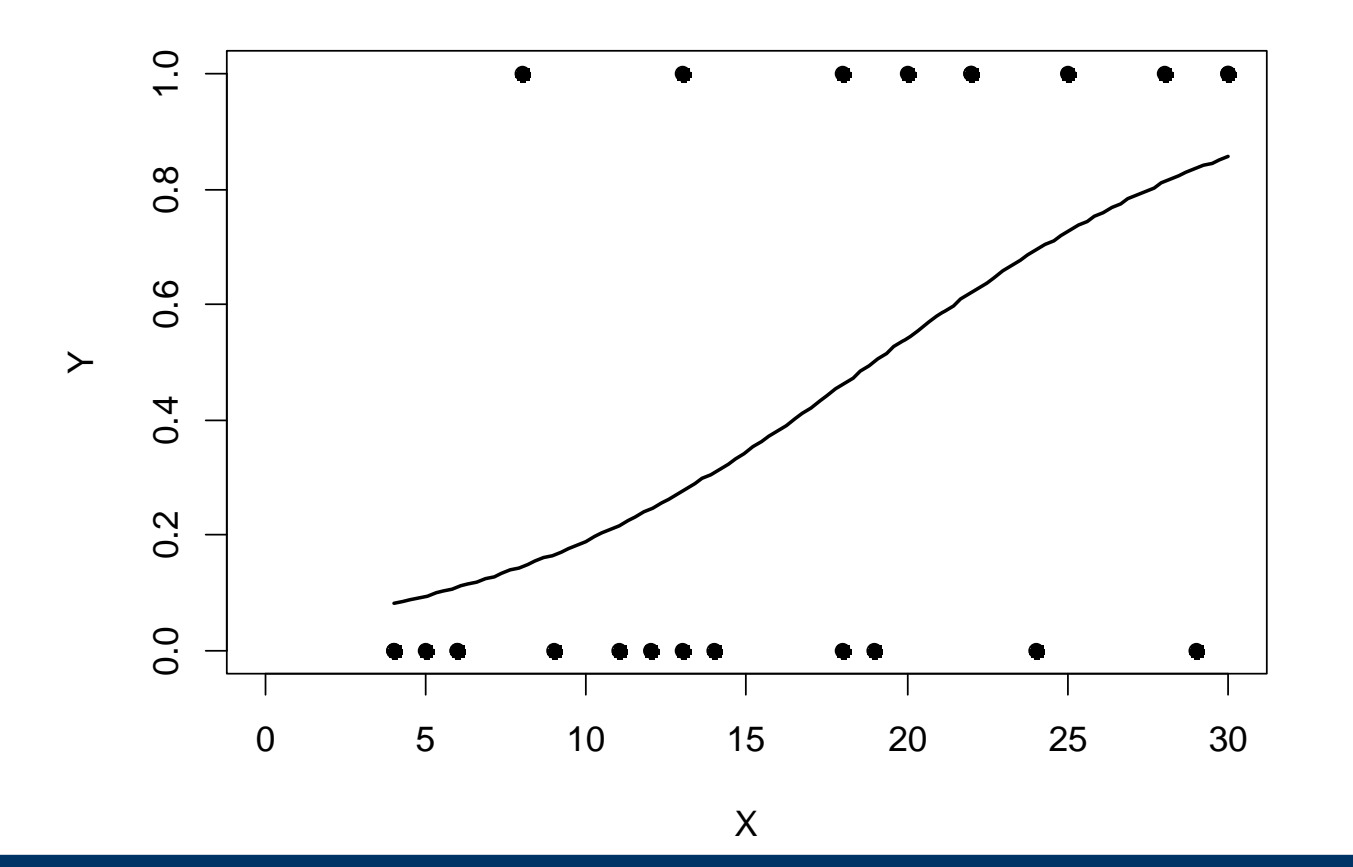

### **Replication → Binomial Proportion Data**

**When multiple Y<sub>ij</sub>s are observed at the same X<sub>i</sub>, we have replication:**

- **The binary observations are Yij for i=1,...,nj and j=1,...,c.**
- **Sum over** *i* **to produce bounded counts:**  $Y_{\text{e}i} = \sum_i Y_{ii} \sim \text{Binomial}(n_i, \pi_i)$ , at each  $X_i$ .
- **This results in proportions, Y•j/nj, at each Xj. In effect, these are nonparametric estimates of <sup>π</sup>j.**
- **Can continue to model π<sup>j</sup> as logistic: π**<sub>i</sub> = 1/(1 + *exp*{−  $\beta_0$  −  $\beta_1$ X<sub>i</sub>})
- **Can still use glm() to fit the logistic regression model to such proportion data.**

#### **Example: Coupon Data (CH14TA02)**

- **Y = # households redeeming coupons out of n=200 households**
- **X = Price reduction per coupon (\$)**
- **Logistic regr. analysis in R (note need for cbind(Y,n-Y) syntax in formula's response variable):**
	- **> CH14TA02.glm = glm( cbind(Y,n-Y) ~ X, family = binomial(logit) )**

```
> summary( CH14TA02.glm )
```
**Coefficients:**

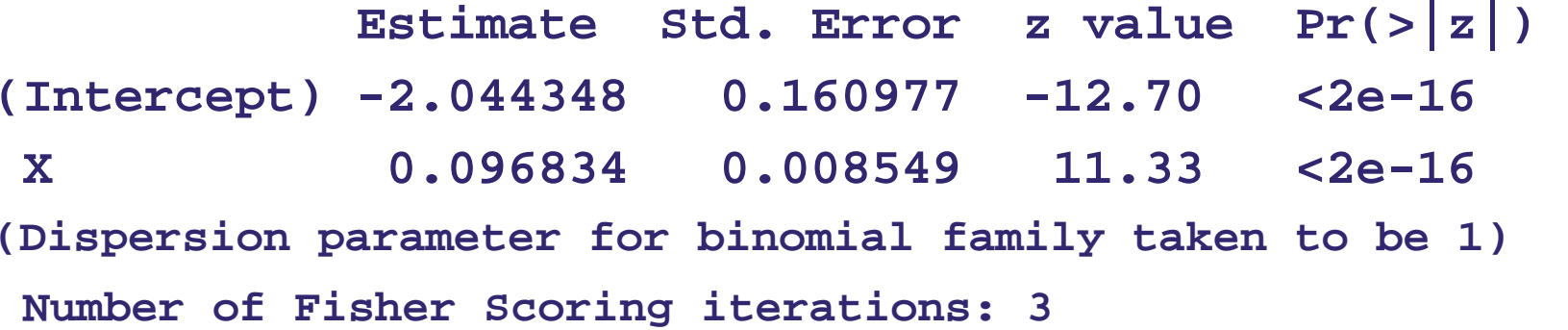

#### **Example: Coupon Data (cont'd)**

**Overlay plot with fitted logistic regression curve (cf. Fig. 14.7):**

- **> plot( Y/n ~ X, pch=19 )**
- **> b0=coef(CH14TA02.glm)[1]; b1=coef(CH14TA02.glm)[2]**
- **> curve( 1/(1 + exp(-b0-b1\*x)), xlim=c(0,35), add=T )**

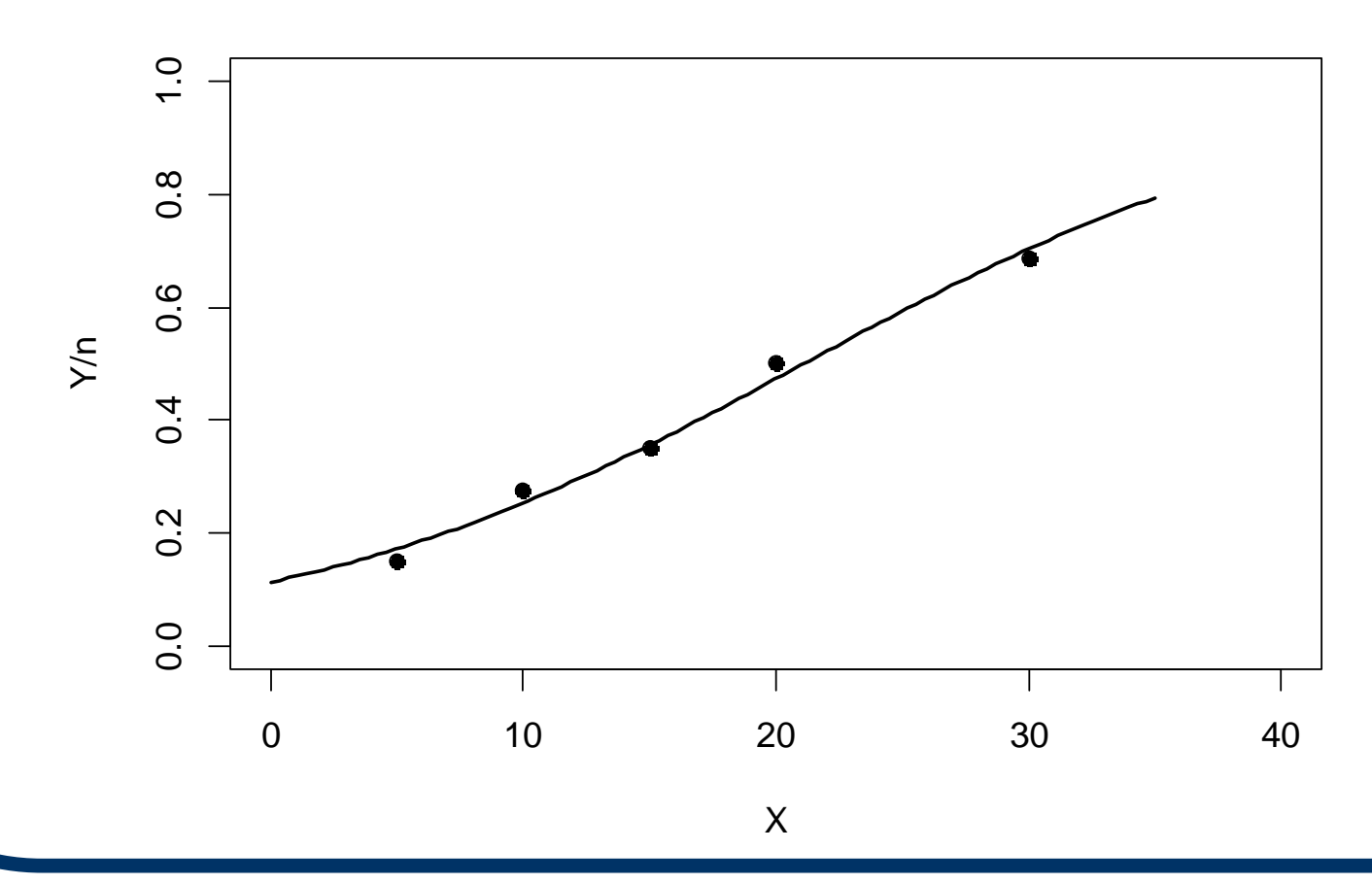

# **§14.4: Multiple Logistic Regression**

- **The extension to multiple X variables X 1, X 2, ..., X p − 1 is straightforward. Take <sup>π</sup>i = 1/(1 +** *exp* **{−β 0−** $\beta_1 X_{11}$ **− ... − β p −1Xi,p −1})**
- Continue to use weighted least **squares/maximum likelihood to estimate the β parameters.**
- **This still requires the computer: in R, modify the formula input in the glm() function in an obvious fashion.**

# **Interpretation of β parameters**

- **For the multiple linear-logistic model, the interpretation of the β parameters extends naturally from the simple linear-logistic case.**
- **β<sup>k</sup> is the log-odds ratio associated with a unit (+1) increase in Xk when all other X's are held fixed.**
- **Special cases include polynomial logistic**   ${\bf r}$  **egression with**  ${\bf X_{ik}} = {\bf X_i^k}$  **(set**  $k$  **no larger than about 2 or 3 in practice), and logistic ANCOVA models with mixed quant./qual. predictors.**

### **Example: Disease Outbreak Data (CH14TA03)**

**Multiple logistic regression data:**

- **Y = Disease status (Y=1 if present, Y=0 otherwise)**
- **X 1 = Age (yrs.)**
- **X 2 = Socioeconomic status 'M' (1 = middle class, 0 otherwise; see p. 573)**
- **X 3 = Socioeconomic status 'L' (1 = lower class, 0 otherwise; see p. 573)**
- **X 4 = City location ("sector") indicator**

# **Disease Outbreak Data: R Code**

**Multiple logistic regression analysis in R:**

**> CH14TA03.glm = glm( Y ~ X1 + X2 + X3 + X4, family = binomial(logit) )**

■ Output estimated regr. coefficients with std. **errors, etc.:**

**> summary( CH14TA03.glm )**

- Print Var.-Cov. matrix of **b** vector, **s 2 { b} (load** *MASS* **package 1st):**
	- **> library( MASS )**
	- **> vcov( CH14TA03.glm )**

**Output follows →**

# **Disease Outbreak Data: R Output**

#### **Begin with summary() results:**

**Call: glm(formula = Y ~ X1 + X2 + X3 + X4, family = binomial(logit))**

**Coefficients:**

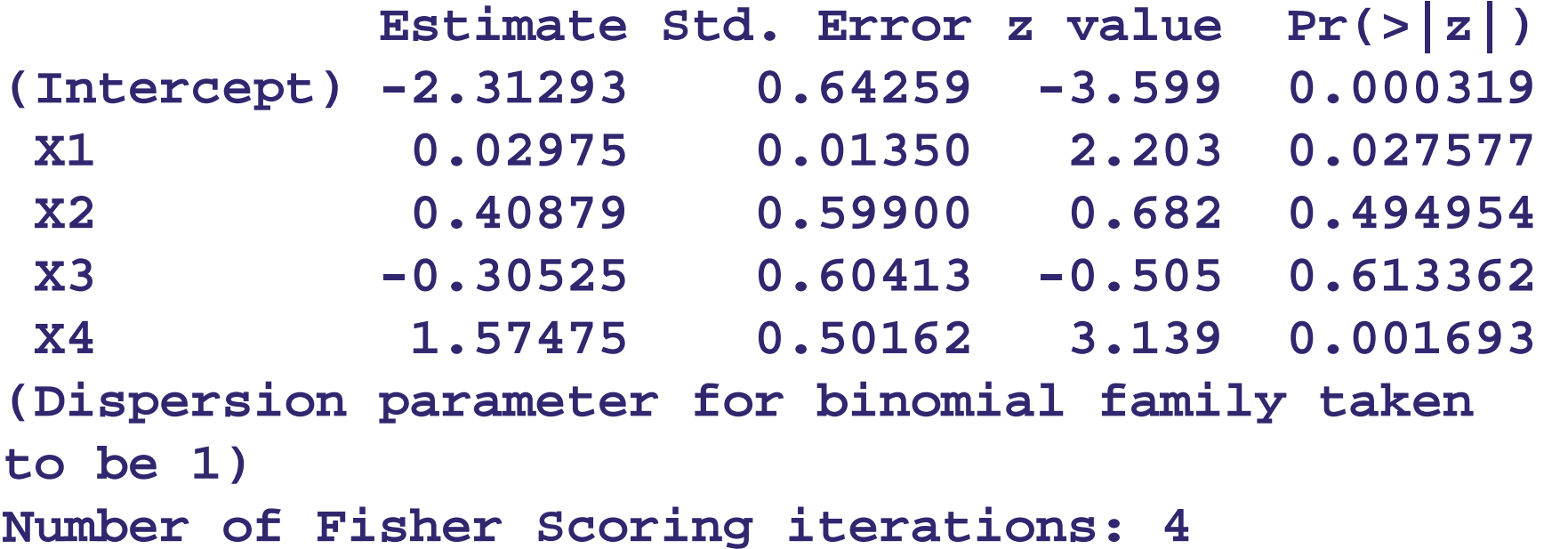

# **Disease Outbreak Data: R Output (cont'd)**

#### **Next print Var.-Cov. matrix s 2 { b} from vcov():**

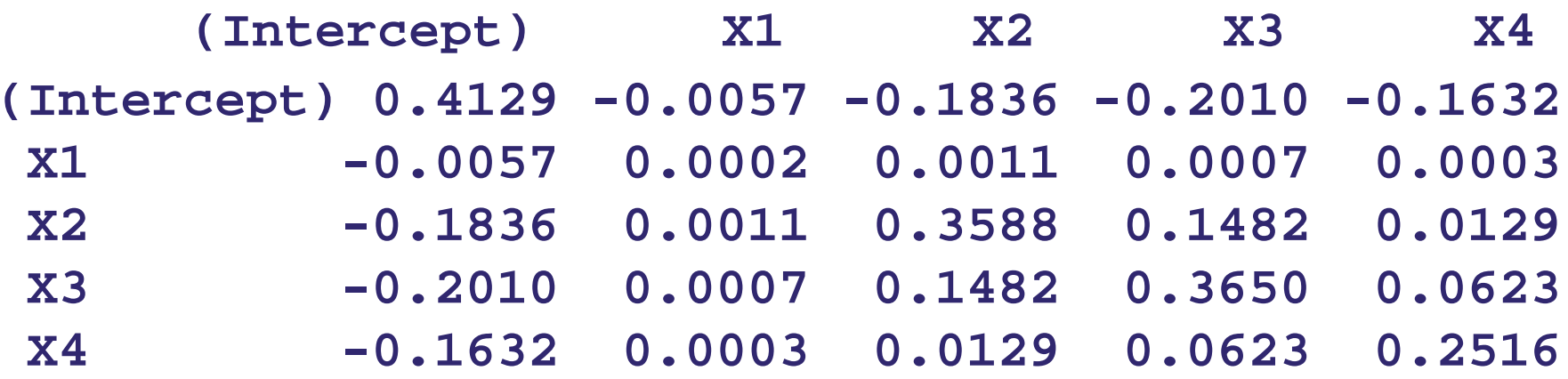

**(cf. Table 14.4)**

# **§14.5: Inference in Logistic Regression**

- **To test if a particular X <sup>k</sup>-variable is important in a logistic regression, we use a variant of the partial t-test, called a Wald Test.**
- **Test H <sup>o</sup>:β k = 0 vs. H <sup>a</sup>:β k≠ 0 (two-sided is default) using the Wald statistic z\* = b <sup>k</sup>/s{b k}, where b k is the**   $\mathsf{MLE}$  of  $\boldsymbol{\beta}_{\mathsf{k}}$  and s{b<sub>k</sub>} is its std. error.
- Refer to z\* ~ N(0,1) (<u>not</u> the t-dist'n) for the rejection **region or p-value; e.g., P = 2P[N(0,1) > |z\*|].**
- **As usual, this is a pointwise inference. Must apply a Bonferroni adjustment for multiple inferences on g > 1 different β ks.**

# **Notes on Logistic Wald Test**

- **1. The Wald test here is only an approximation that improves as n→∞. For small samples, it may not control the false positive error rate.**
- **2. In R, Wald test results are provided in output from the summary() function.**
- **3.IMPORTANT: Do NOT use the Wald test when p = 2, i.e., when there is only one X-variable. It is** *known to be unstable* **(Hauck & Donner, 1977,**  *JASA* **vol. 72, pp. 851-853). Instead, use the likelihood ratio (LR) test, described next →**

# **LR test in Logistic Regression**

- **For testing multiple β <sup>k</sup>s in a single H o, say H**<sub>o</sub>:  $\beta_q = \beta_{q+1} = \cdots = \beta_{p-1} = 0$ , **use the likelihood ratio (LR) statistic: G 2 = <sup>−</sup>2 log{** *L***(RM)/***L* **(FM)} where**  *L***(FM) is the "likelihood" under the full model and**  *L***(RM) is the "likelihood" under the reduced model when H o is true. Note that q = p −1 is possible (1 d.f. alternative to Wald test).**
- **Reject H o when G 2 > 2(1−α;p −q). Two-sided pvalue is P[ 2(p <sup>−</sup>q) > G 2].**
- **The details are nuanced & extend beyond our scope. See advanced texts on logistic regression.**

#### **Disease Outbreak Data (CH14TA03, cont'd )**

- **Recall that we had p <sup>−</sup>1=4 predictor variables, so consider the "full" LR test of H**<sub>o</sub>: β<sub>1</sub> = β<sub>2</sub> = β<sub>3</sub> = β<sub>4</sub> = 0.
- **In <sup>R</sup>, find the CH14TA03.glm object for the FM, also fit the RM, and then apply the anova() function with the test='Chisq' option:**

```
> CH14TA03rm.glm = glm( Y ~ 1, 
                 family = binomial(logit) )
```

```
> anova( CH14TA03rm.glm, CH14TA03.glm,
                           test='ChiSq')
```
**Output follows →**

## **Disease Outbreak Data (cont'd)**

**"Full" LR test of H <sup>o</sup>: β 1 <sup>=</sup> β 2 <sup>=</sup> β 3 <sup>=</sup> β 4 = 0: R output from the anova() function (notice the title "Analysis of Deviance Table" to distinguish from the ANOVA table in normal-data MLRs):**

**Analysis of Deviance Table Model 1: Y ~ 1Model 2: Y ~ X1 + X2 + X3 + X4Resid. Df Resid. Dev Df Deviance Pr(>Chi) 1 97 122.322 93 101.05 4 21.264 0.0002808 P-value is 0.0003 so "full" model is clearly significant.** 

## **Disease Outbreak Data (cont'd)**

**Now consider LR test of H <sup>o</sup>: β 1 = 0:**

```
> CH14TA03rm1.glm = glm( Y ~ X2+X3+X4, 
                    family = binomial(logit) )
> anova( CH14TA03rm1.glm, CH14TA03.glm, 
                         test='ChiSq')
Model 1: Y ~ X2 + X3 + X4Model 2: Y ~ X1 + X2 + X3 + X4Resid. Df Resid. Dev Df Deviance Pr(>Chi) 
1 94 106.20 2 93 101.05 1 5.1495 0.02325
```
**P-value is 0.0233 so retain X 1 in model; see p.581.**

# **Pointwise Confidence Intervals**

**For a 1−α pointwise conf. interval on a single β k, there are 2 options:**

- **The Wald interval is the familiar formb k <sup>±</sup> z(1 − { <sup>α</sup>/2})s{b k} where z(1–{α/2}) is the upper-{α/2 − { <sup>α</sup>/2}) is the upper-{ <sup>α</sup>/2} critical point**  from  $Z \sim N(0,1)$ .
- $\rightarrow$  *Avoid this if p=2,* due to Wald test's instability.
- **Preferred: "Invert" a level-α LR test of H <sup>o</sup>: β k = 0 into a 1−α LR conf. interval, a.k.a. "profile likelihood interval." This has no closed form, but it can be computed in R.**

#### **Programming Task Data (CH14TA01, cont'd )**

- **Recall:** 
	- **Y = Programming task result (0 = failure, 1 = success)**
	- **X = Months of experience**
- **95% logistic profile likelihood conf. interval for β 1:**
	- **> library( MASS ) #load MASS package**
	- **> confint( CH14TA01.glm, parm=2 )**

**Waiting for profiling to be done... 2.5 % 97.5 % 0.05002505 0.31403972**

**can report 0.050 < β 1 < 0.314.**

 **If desired (not recommended), compute Wald interval by hand from output of summary(CH14TA01.glm); see p. 579.**

# **§14.8: Logistic Regression Diagnostics**

**· For a Residual Analysis, the usual, "raw" residual isn't that useful with binary data. Instead, in logistic regression we find the Pearson Residual**

$$
r_{\rm Pi} = \frac{Y_i - \hat{\pi}_i}{\sqrt{\hat{\pi}_i (1 - \hat{\pi}_i)}}
$$
 (14.79)

 **where <sup>π</sup>ˆi is the**  *i***th predicted response.** 

**P** A *studentized* form,  $r_{SPi}$ , also exists; see **Equation (14.81).** 

# **Deviance Residuals**

- **· With logistic regression models, a slightly more stable form is the Deviance Residual**   $dev_i =$ *sign***(Yi – πˆ i) –2[Yi log( πˆ i) + (1–Yi)log(1– πˆ i)] as in Equation (14.83).**
- *\** **Residual plots: One can plot r<sub>Pi</sub> or**  $dev_i$ **against <sup>π</sup>ˆi, but this will always produce a**  two-curve pattern ⇒ not that useful <u>with</u> **binary data. See Fig. 14.12.**

# **Residual Plots with Proportion Data**

- If replication in the binary response at **multiple values of X produces proportion data, residual plots are more informative.**
- **Example: for the Coupon Data (CH14TA02), find the deviance residuals and plot in R:**
	- **> devi = residuals( CH14TA02.glm, type='deviance' )**
	- **> pihat = predict( CH14TA02.glm,**

**type='response' )**

**> plot( devi ~ pihat ); abline ( h=0 )**

# **Deviance Residual Plot**

**Here, the deviance residual plot is not very illustrative (due to limited number of distinct X values) but as given it shows no substantial problems:**

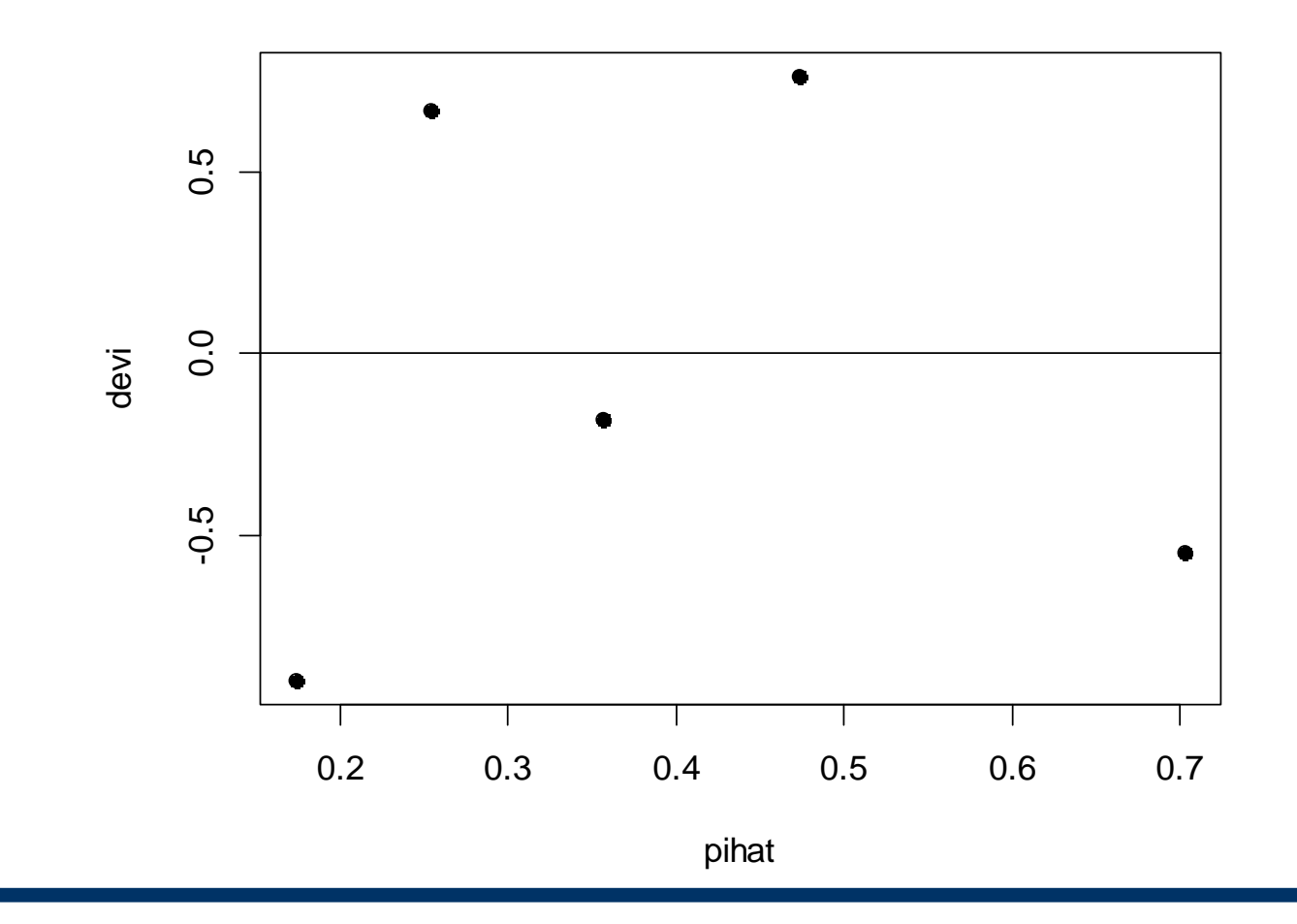

# **Other Logistic Regr. Diagnostics**

 **More generally, the Deviance of a logistic regr. fit measures the adequacy of the model fit, using the likelihood function. The expression is complicated; see Eqn. (14.75). NOTATION:** *DEV***( X) where X is the design matrix of** 

**the posited model.**

 **A rule-of-thumb diagnostic indicates serious model inadequacy if** 

$$
\frac{DEV(X)}{n-p} > 1 + \frac{2.8}{\sqrt{n-p}}
$$

 **Other diagnostics for logistic regression include a form of Cook's distance; see pp. 599-601.**

#### **Example: Disease Outbreak Data (CH14TA03, cont'd )**

- Recall that we had p-1 = 4 predictor variables.
- In R, using the CH14TA03.glm object, calculate the **terms for the adequacy measure rule-of-thumb:**

```
> residDF = CH14TA03.glm$df.residual
```
**> CH14TA03.glm\$deviance/residDF #adequacy measure [1] 1.086604**

```
> 1 + ( 2.8/sqrt(residDF) ) #threshold
  [1] 1.290346
```
 **We see** *DEV***( X)/(n <sup>−</sup>p) = 1.0866 does not exceed the rule-of-thumb threshold of 1.2903, so we conclude that the model fits the data here in an adequate fashion.**

# **§14.14: Generalized Linear Models**

- **The logistic regr. model is a special case of a much larger family of regression models, called Generalized Linear Models (GLiMs).**
- **GLiMs also include:**
	- **MLR Normal (Gaussian) models from Chs. 1-11.**
	- **Poisson log-linear regression: Yi ~ Poisson( λi)**   ${\bf w}$ ith  ${\bf log} {\{\bf \lambda_i\}} = {\bf \beta_0} + {\bf \beta_1X_{i1}} + ... + {\bf \beta_{p-1}X_{i,p}}$ **−1.**
	- Gamma regression: Y<sub>i</sub> ~ Gamma(a<sub>i</sub>, b<sub>i</sub>) with  $log(a_i b_i) = β_0 + β_1 X_{i1} + ... + β_{p-1} X_{i,p}$ **−1.**
- **Continue to use glm() but now modify the family= option; see help(glm).**